## https://www.100test.com/kao\_ti2020/647/2021\_2022\_\_E7\_A6\_8F\_ E5\_BB\_BA\_E7\_A6\_8F\_E5\_c67\_647318.htm http://www.fzzk.cn/

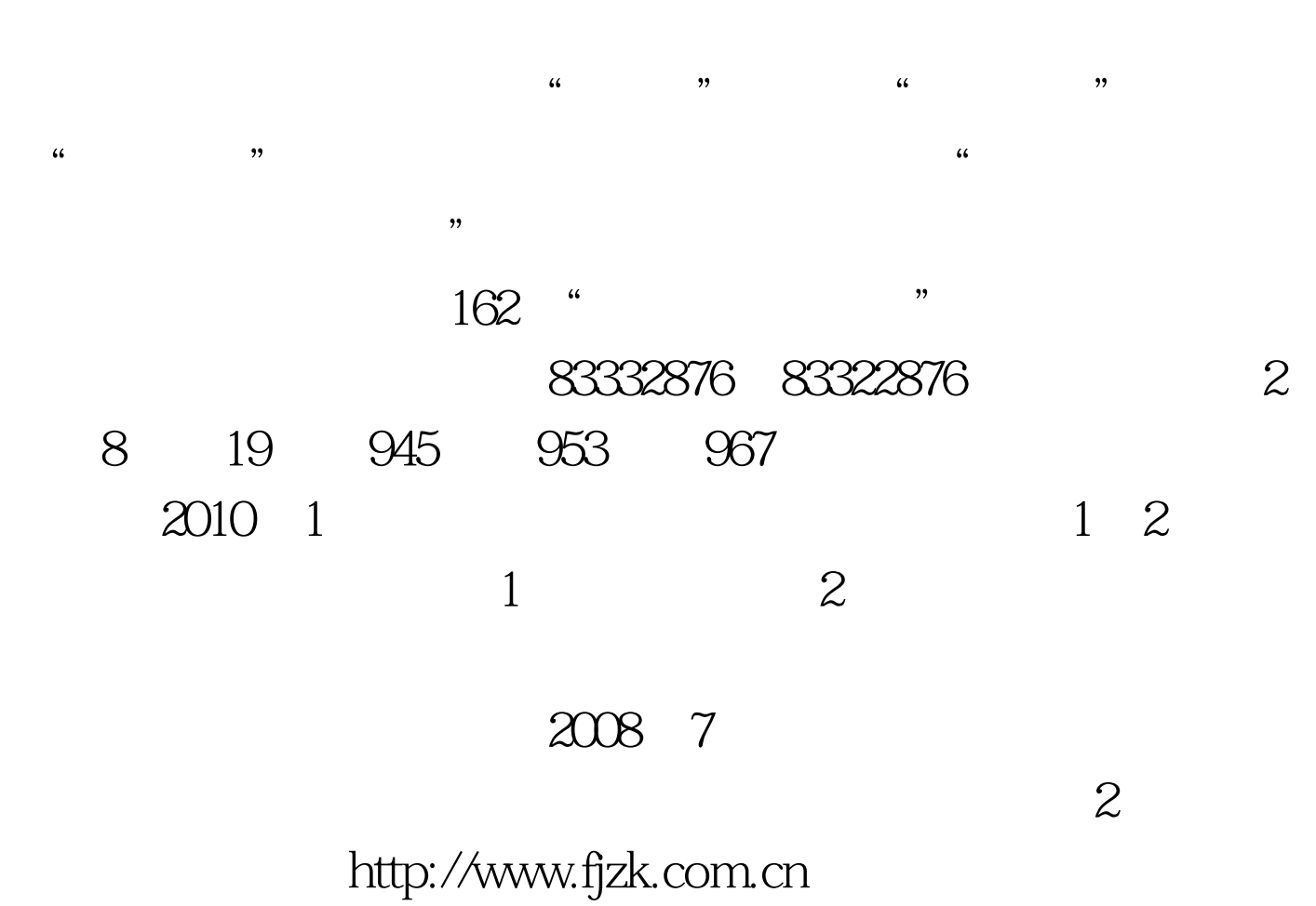

http://www.fzzk.cn

 $5$ http://www.fzzk.cn " 2010 4 1 2009 12 11 2010 3 5  $\frac{2}{12}$  2009 12 11 2010 2 25 3 2010 3 4 3 6 .

 $O1O1$ 

18 2009 4

 $\infty$ 

## 5 006 00

 $100Test$ www.100test.com